# **Implementasi Design Thinking dalam Pembuatan Desain Antarmuka Aplikasi Pejabat Pengelola Informasi dan Dokumentasi Perum Jasa Tirta I Berbasis Mobile**

**Laporan Tugas Akhir**

Diajukan Untuk Memenuhi Persyaratan Guna Meraih Gelar Sarjana Informatika Universitas Muhammadiyah Malang

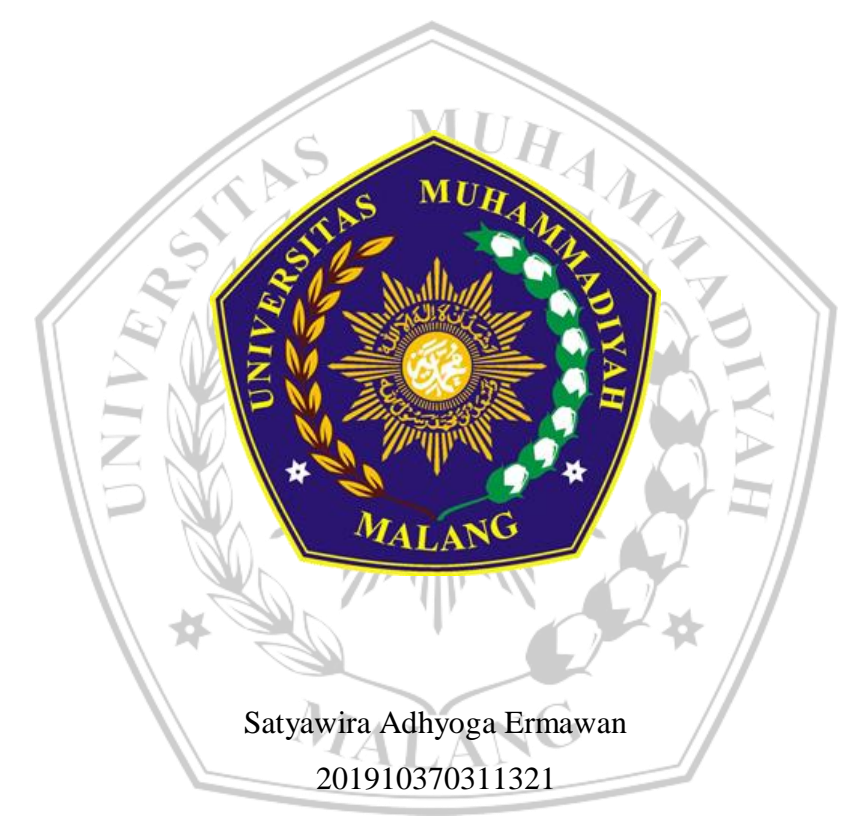

**Rekayasa Perangkat Lunak**

# **PROGRAM STUDI INFORMATIKA FAKULTAS TEKNIK UNIVERSITAS MUHAMMADIYAH MALANG 2023**

## **LEMBAR PERSETUJUAN**

# <span id="page-1-0"></span>**Implementasi Design Thinking dalam Pembuatan Desain Antarmuka Aplikasi Pejabat Pengelola Informasi dan Dokumentasi Perum Jasa Tirta I Berbasis Mobile**

## **TUGAS AKHIR**

**Sebagai Persyaratan Guna Meraih Gelar Sarjana Strata 1 Informatika Universitas Muhammadiyah Malang**

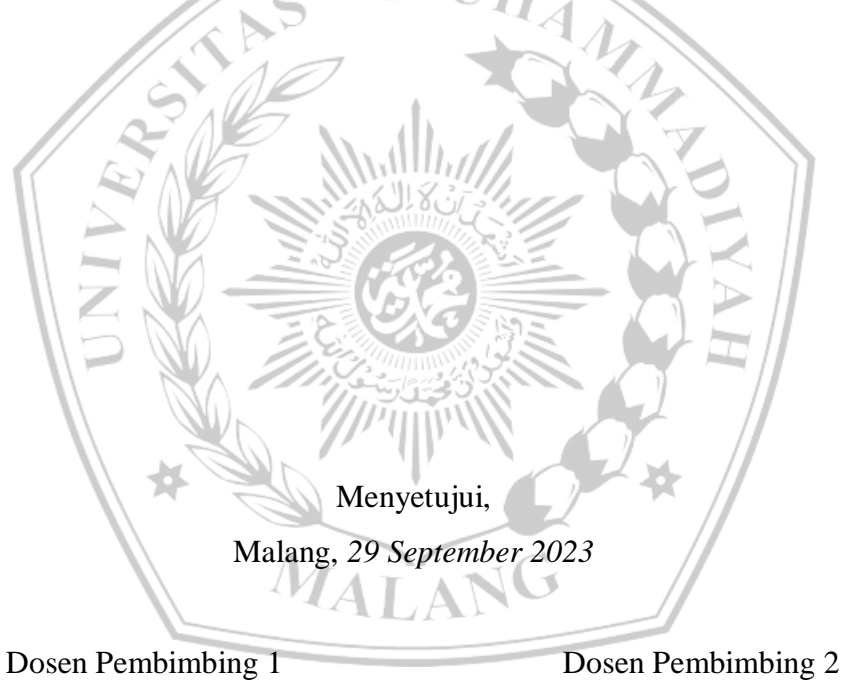

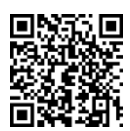

**Didih Rizki Chandranegara S.kom.,** 

**M.Kom**

**NIP. 180302101992PNS.**

**M.Kom**

**Briansyah Setio Wiyono S.Kom.,** 

**NIP. 190913071987PNS.**

#### <span id="page-2-0"></span>**LEMBAR PENGESAHAN**

**Implementasi Design Thinking dalam Pembuatan Desain Antarmuka Aplikasi Pejabat Pengelola Informasi dan Dokumentasi Perum Jasa Tirta I Berbasis Mobile**

#### **TUGAS AKHIR**

Sebagai Persyaratan Guna Meraih Gelar Sarjana Strata 1 InformatikaUniversitas Muhammadiyah Malang

> Disusun Oleh : **Satyawira Adhyoga Ermawan 201910370311321**

Tugas Akhir ini telah diuji dan dinyatakan lulus melalui sidang majelis penguji pada tanggal 29 September 2023

Menyetujui,

Dosen Penguji 1

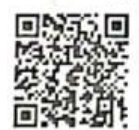

Dosen Penguji 2

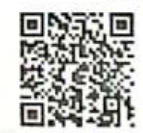

**Wildan Suharso S.Kom., M.Kom**

**Hardianto Wibowo S.Kom, MT.**

**NIP. 10817030596PNS.**

**NIP. 10816120592PNS.**

Mengetahui,

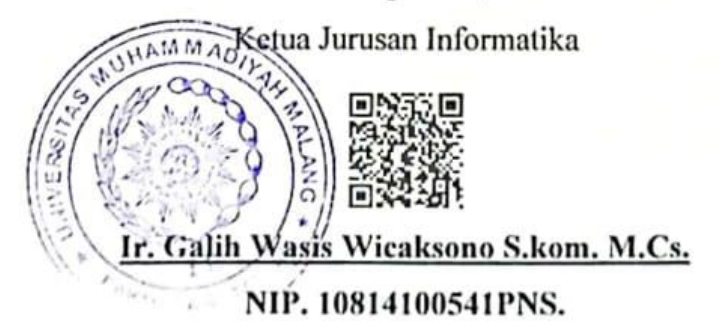

#### **LEMBAR PERNYATAAN**

Yang bertanda tangan dibawah ini :

**NAMA : Satyawira Adhyoga Ermawan NIM : 201910370311321**

**FAK./JUR. : Informatika**

Dengan ini saya menyatakan bahwa Tugas Akhir dengan judul **"Implementasi Design Thinking dalam Pembuatan Desain Antarmuka Aplikasi Pejabat Pengelola Informasi dan Dokumentasi Perum Jasa Tirta I Berbasis Mobile"** beserta seluruh isinya adalah karya saya sendiri dan bukan merupakan karya tulis orang lain, baik sebagian maupun seluruhnya, kecuali dalam bentuk kutipan yang telah disebutkan sumbernya.

Demikian surat pernyataan ini saya buat dengan sebenar-benarnya. Apabila kemudian ditemukan adanya pelanggaran terhadap etika keilmuan dalam karya saya ini, atau ada klaim dari pihak lain terhadap keaslian karya saya ini maka saya siap menanggung segala bentuk resiko/sanksi yang berlaku.

Mengetahui, Dosen Pembimbing

Didih Rizki Chandranegara S.kom., M.Kom

Malang, 29 September 2023 Yang Membuat Pernyataan

KX6557

Satyawira Adhyoga Ermawan

#### **ABSTRAK**

<span id="page-4-0"></span>"Perum Jasa Tirta I" atau Perusahaan Umum Jasa Tirta I, merupakan sebuah badan usaha milik negara yang berfungsi dalam menangani pengelolaan serta pengusahaan sumber daya air (SDA). Perusahaan ini memiliki salah satu layanan keterbukaan informasi publik yang bernama PPID atau disebut Pejabat Pengelola Informasi dan Dokumentasi yang mempunyai tanggung jawab atas pelaksanaan informasi publik yang mencakup prosedur untuk menyimpan, mendokumentasikan, dan menyediakan layanan informasi publik di Perum Jasa Tirta I. Pihak perusahaan menginginkan adanya transformasi aplikasi E-PPID ke dalam bentuk mobile yang nantinya akan mentransformasi layanan publik, meningkatkan mobilitas pengguna, serta meningkatkan efisiensi dan efektivitas pengguna. Berdasar permasalahan tersebut, salah satu solusi yang diberikan yaitu dengan merancang desain antarmuka pengguna aplikasi E-PPID berbasis mobile yang menciptakan sebuah hasil akhir dalam bentuk *prototype high-fidelity*. Sehingga dengan harapan dapat mempermudah pengguna dalam melakukan pengajuan terkait informasi dan dokumentasi perusahaan dan dapat meningkatkan pengalaman pengguna. Proses penyusunan desain antarmuka menggunakan pendekatan *design thinking* yang mencakup 5 tahapan antara lain *empathize, define, ideate, prototype,* dan *test*. Pengujian dilakukan dengan metode *single ease question* dengan cara mengoperasikan *prototype* sesuai tugas dalam bentuk '*use case scenario*'. Berdasarkan rentang nilai pada tabel nilai SEQ, didapatkan nilai rata-rata yang diperoleh dari keseluruhan skala nilai pengujian menggunakan metode *Single Ease Question* sebesar 6,71 dimana masuk ke dalam skala nilai mudah yang berarti dapat dengan mudah digunakan oleh responden dan calon pengguna aplikasi.

#### *ABSTRACT*

<span id="page-5-0"></span>*"Perum Jasa Tirta I" or Public Company Jasa Tirta I, is a state-owned enterprise which functions in handling the management and exploitation of water resources (SDA). This company has a public information disclosure service called PPID or called the Information and Documentation Management Officer who is responsible for implementing public information which includes procedures for storing, documenting and providing public information services at Perum Jasa Tirta I. The company wants an application transformation E-PPID into a mobile form which will transform public services, increase user mobility, and increase user efficiency and effectiveness. Based on these problems, one of the solutions provided is to design a user interface design for a mobile-based E-PPID application that creates a final result in the form of a high-fidelity prototype. So that with the hope of making it easier for users to make submissions related to company information and documentation and can improve user experience. The process of preparing the interface design uses a design thinking approach which includes 5 stages including empathize, define, ideate, prototype, and test. Testing is carried out using the single ease question method by operating the prototype according to the task in the form of a 'use case scenario'. Based on the range of*  values in the SEQ value table, the average value obtained from the entire test *value scale using the Single Ease Question method is 6,71 which is included in the easy value scale, which means it can be easily used by respondents and prospective application users.*

#### **LEMBAR PERSEMBAHAN**

<span id="page-6-0"></span>Puji syukur kepada Allah SWT atas rahmat dan karunia-Nya sehingga penulis dapat menyelesaikan Tugas Akhir ini. Penulis menyampaikan ucapan terima kasih yang sebesar-besarnya kepada :

- 1. Kedua orang tua saya, nenek saya, adik dan saudara saya yang telah mendukung, mendoakan, dan memberi kasih sayang baik dalam segi materi maupun non materi sehingga saya dapat sampai pada titik ini.
- 2. Bapak Didih Rizki Chandranegara, S.kom., M.Kom dan Bapak Briansyah Setio Wiyono, S.Kom., M.Kom selaku dosen pembimbing tugas akhir saya yang sudah bersedia meluangkan waktu untuk membantu dan membimbing saya dalam menyusun tugas akhir saya.
- 3. Bapak/Ibu Dekan Fakultas Teknik Universitas Muhammadiyah Malang beserta jajarannya.
- 4. Bapak/Ibu Ketua Jurusan Teknik Informatika Universitas Muhammadiyah Malang beserta jajarannya.
- 5. Ibu Astria Nugrahany, S.T., M.Sc. selaku Kepala Sub Divisi Pengelolaan Informasi Perusahaan Umum Jasa Tirta I yang sudah memberikan izin dan segala akses fasilitas untuk dilakukan dalam penelitian ini.
- 6. Bapak Prasetyo Adi Nugroho, S.T. selaku Pembimbing Lapangan Praktek Kerja Nyata di Perusahaan Umum Jasa Tirta I yang sudah bersedia menjadi mentor dan membimbing saya dalam melaksanakan Praktek Kerja Nyata sekaligus penelitian saya.
- 7. Rekan-rekan kerja di Divisi Teknologi Informasi saat Praktek Kerja Nyata di Perusahaan Umum (Perum) Jasa Tirta I yang telah memberikan pengalaman luar biasa di dunia kerja.
- 8. Qothrunnada Salsabila An-Arifa, dengan kesabaran dan cinta yang mendampingi saya dalam penyusunan skripsi ini.
- 9. Teman-teman grup "Walikota Blitar 2024-2029" Abi, Ipang, Satriyo, Gusti, Yusuf, Zola, Dandion, Hida, Wanuh atas dukungan dan kebersamaan yang setia dan penuh cerita berdampingan dengan penyusunan skripsi ini.

10. Teman-teman grup "Halo Dek" Hafizh, Yuda, Farrel, Satrio, Vydo atas kebersamaan serta dukungannya selama saya kuliah dari tahun 2019 hingga akhir semester ini.

Malang, 2 Agustus 2023

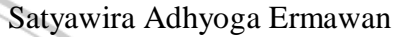

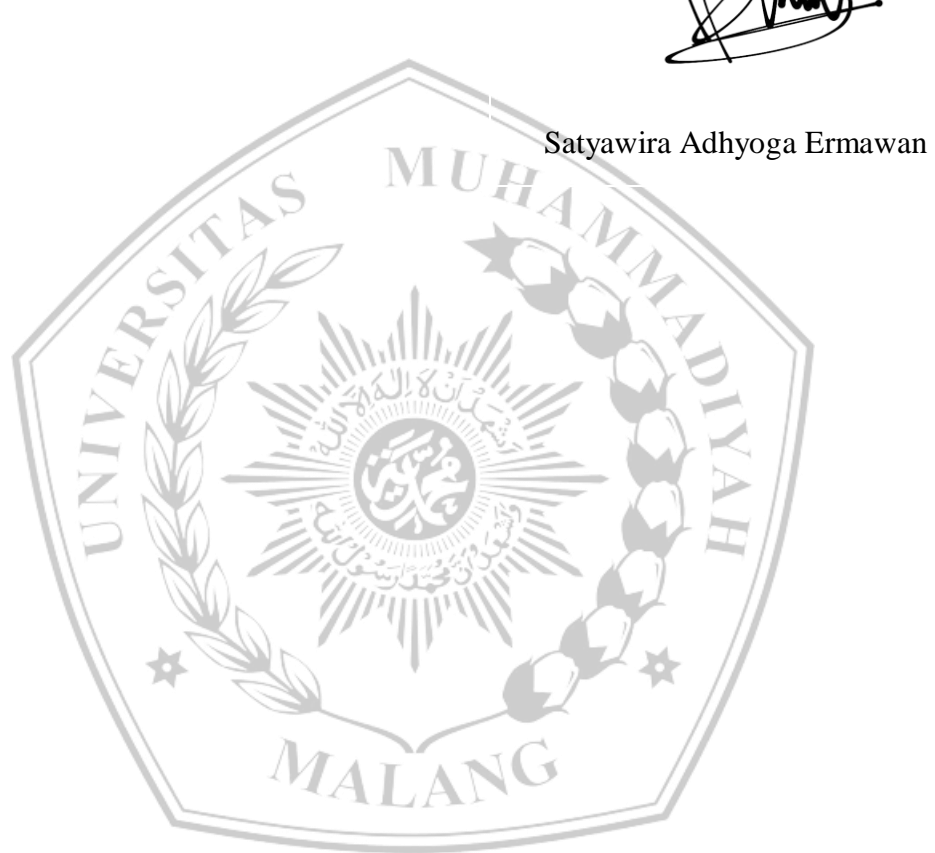

#### **KATA PENGANTAR**

<span id="page-8-0"></span>Dengan memanjatkan puji syukur kehadirat Allah SWT. Atas limpahan rahmat dan hidayah-NYA sehingga peneliti dapat menyelesaikan tugas akhir yang berjudul :

**"Implementasi Design Thinking dalam Pembuatan Desain Antarmuka Aplikasi Pejabat Pengelola Informasi dan Dokumentasi Perum Jasa Tirta I Berbasis Mobile"**

Dalam tulisan ini disajikan pokok-pokok pembahasan yang meliputi rancangan desain sistem, metode yang digunakan, arsitektur model yang disusun, dan pengujian desain sistem berupa skenario.

Peneliti menyadari sepenuhnya bahwa dalam penulisan Laporan Tugas Akhir ini masih banyak kekurangan dan keterbatasan. Oleh karena itu, penulis mengharapkan saran yang membangun agar tulisan ini bermanfaat bagi pengembangan dan ilmu pengetahuan.

Malang, 2 Agustus 2023

**ATA** 

Satyawira Adhyoga Ermawan

#### **DAFTAR ISI**

<span id="page-9-0"></span>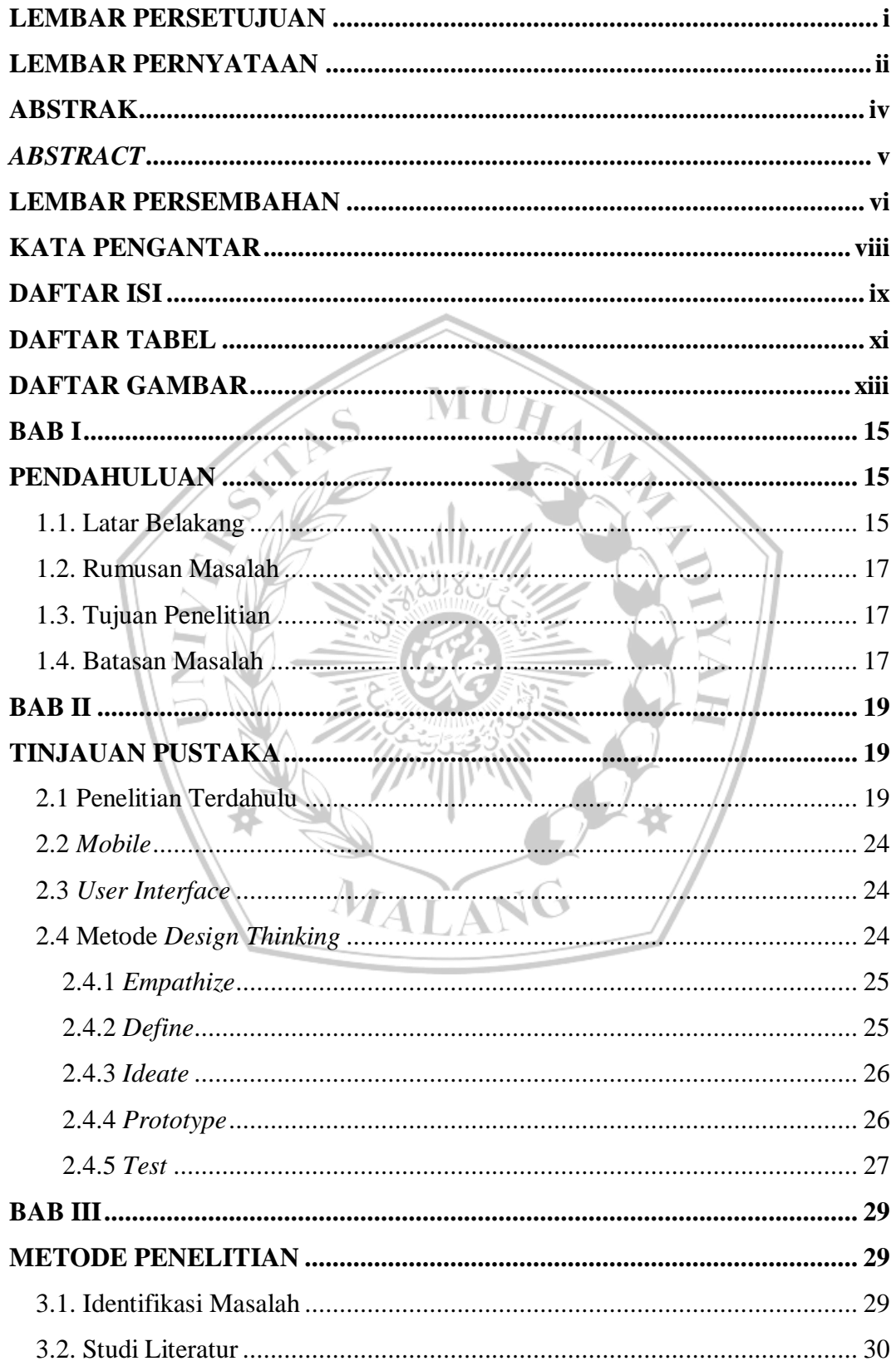

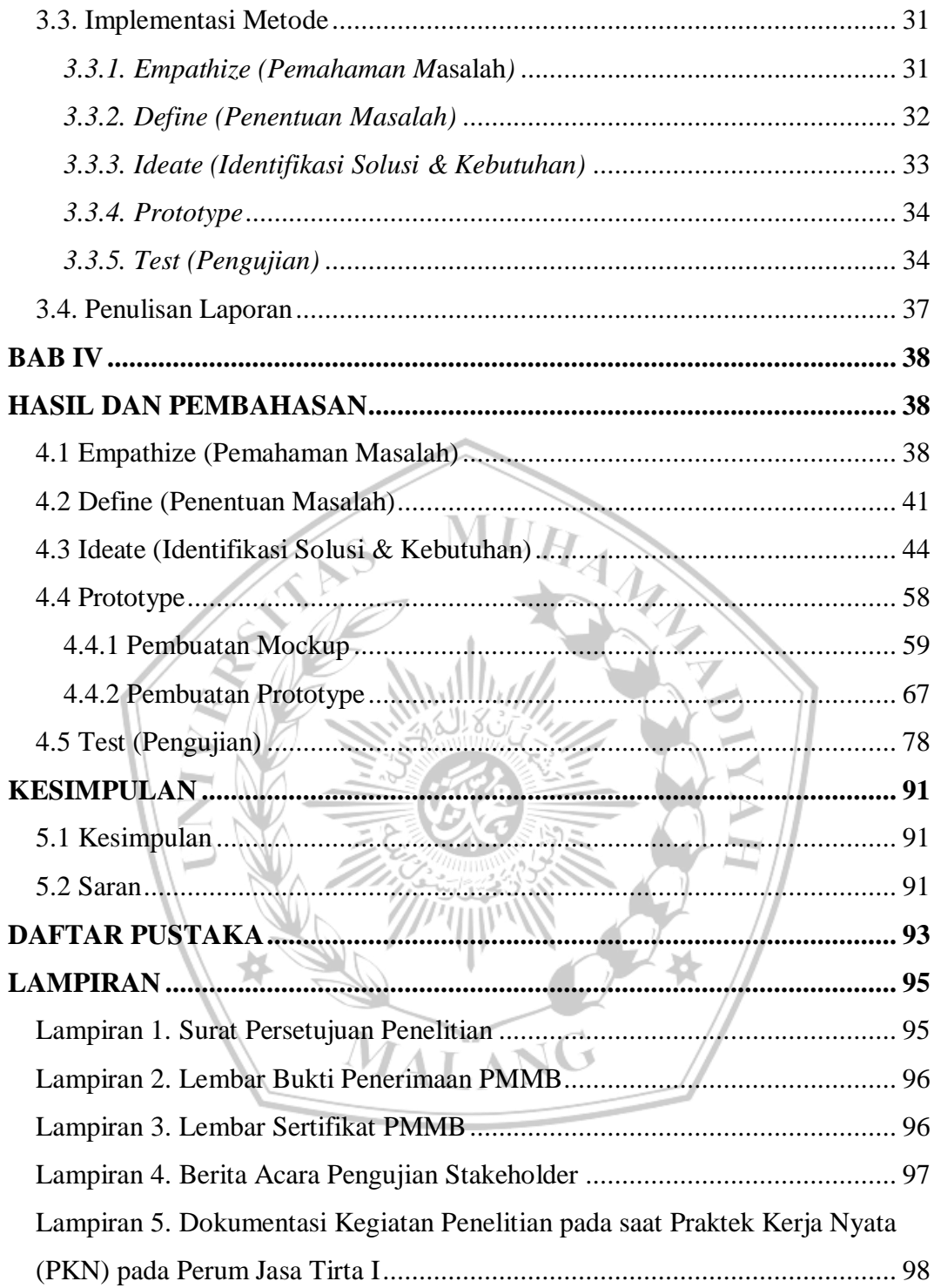

#### **DAFTAR TABEL**

<span id="page-11-0"></span>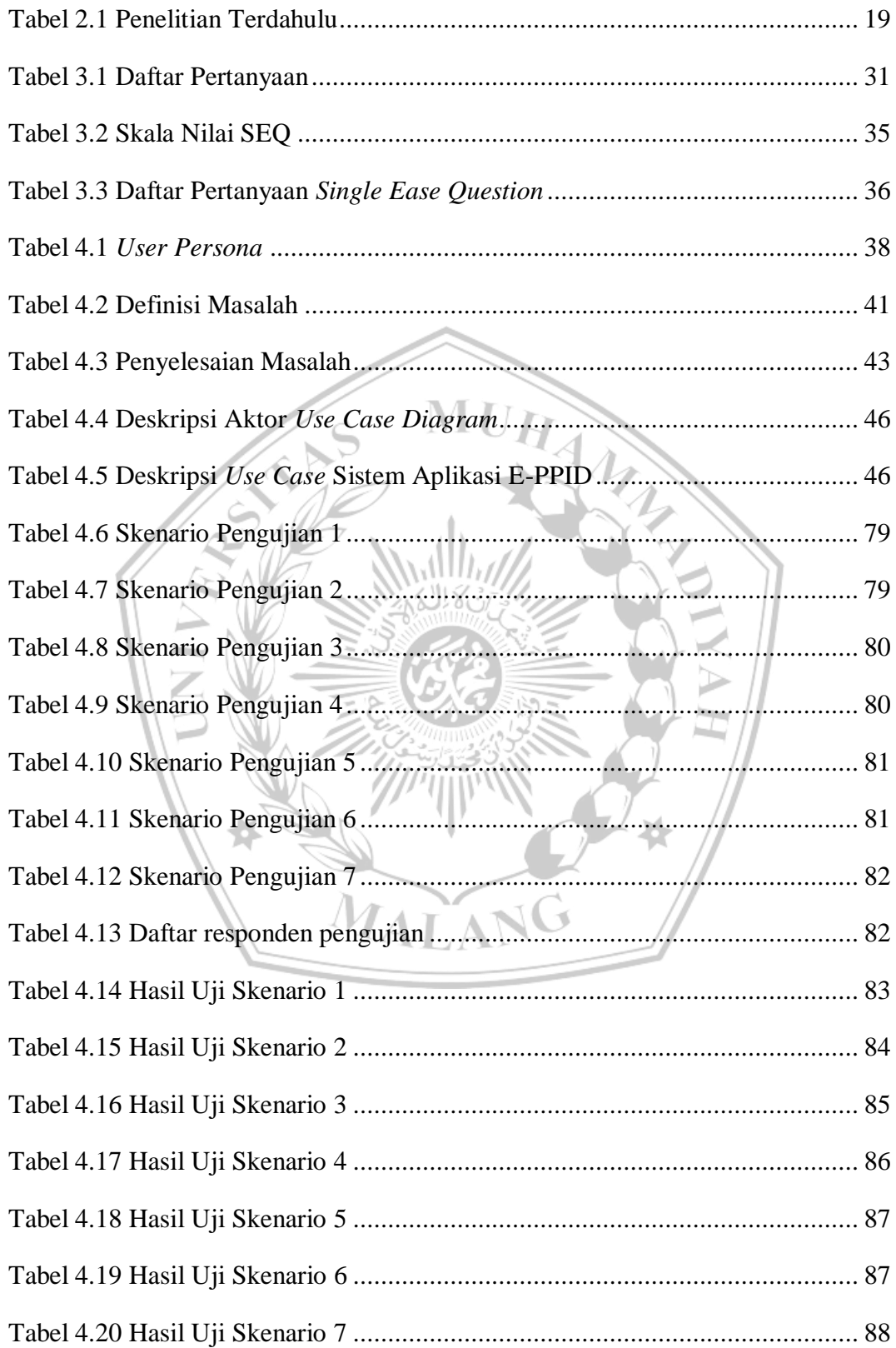

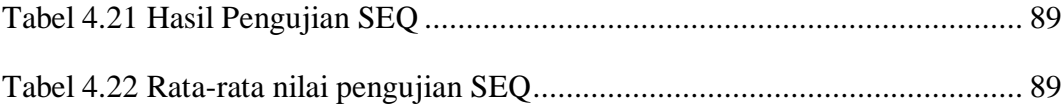

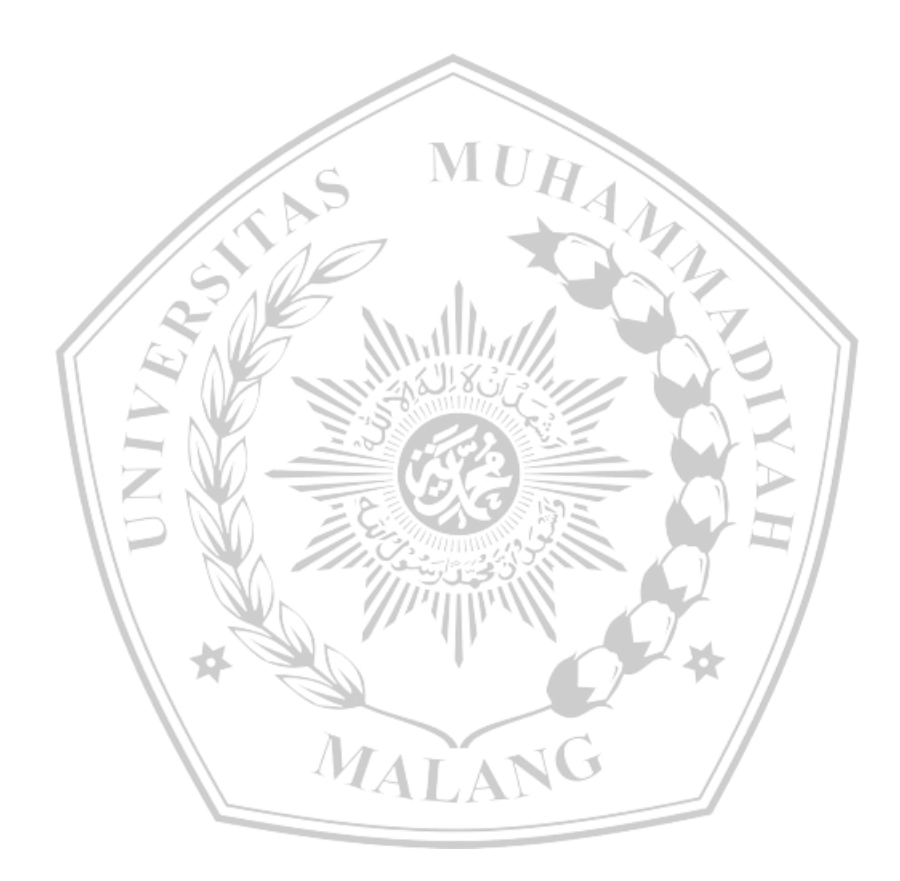

#### **DAFTAR GAMBAR**

<span id="page-13-0"></span>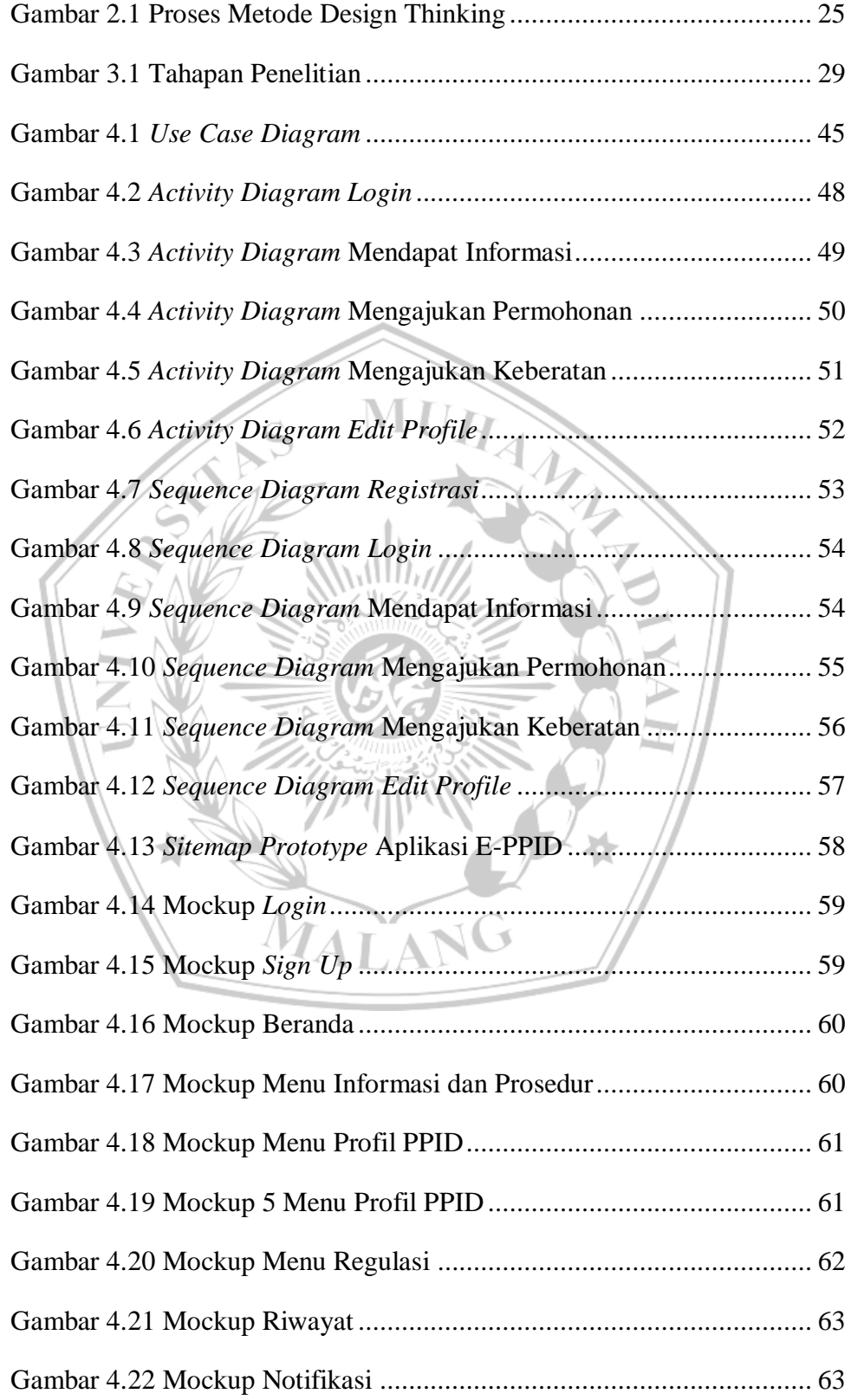

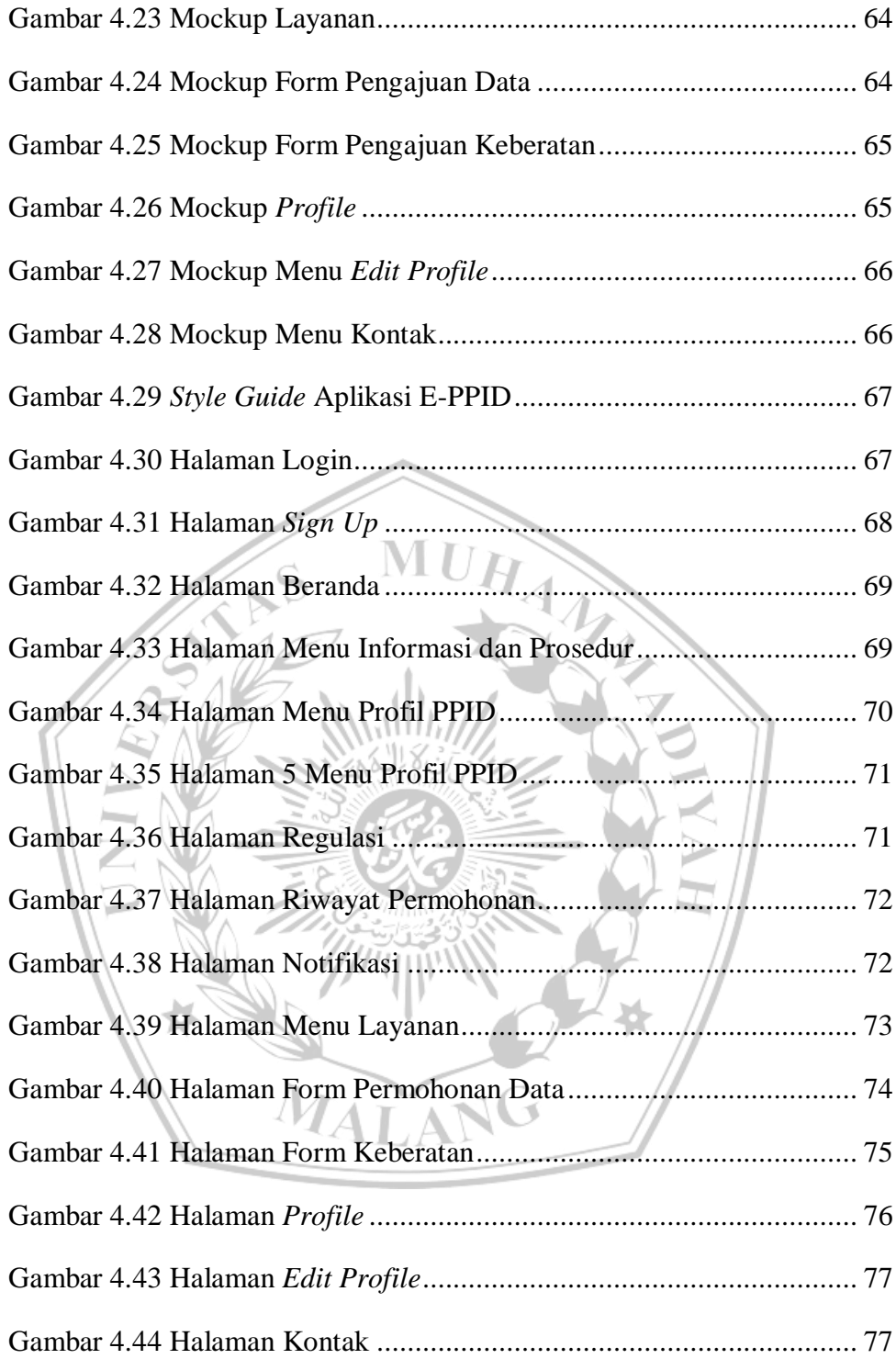

#### **DAFTAR PUSTAKA**

- [1] [R. Ramadan, H. M. Az-Zahra, and R. I. Rokhmawati, "Perancangan User](https://www.zotero.org/google-docs/?cEZHFB)  [Interface Aplikasi EzyPay menggunakan Metode Design Sprint \(Studi Kasus](https://www.zotero.org/google-docs/?cEZHFB)  [PT. Arta Elektronik Indonesia\)".](https://www.zotero.org/google-docs/?cEZHFB)
- [2] [D. Saputra and R. Kania, "Designing User Interface of a Mobile Learning](https://www.zotero.org/google-docs/?cEZHFB)  [Application by Using a Design Thinking Approach: A Case Study on UNI](https://www.zotero.org/google-docs/?cEZHFB)  [Course,"](https://www.zotero.org/google-docs/?cEZHFB) *[J. Mark. Innov. JMI](https://www.zotero.org/google-docs/?cEZHFB)*[, vol. 2, no. 2, Sep. 2022, doi:](https://www.zotero.org/google-docs/?cEZHFB)  [10.35313/jmi.v2i2.36.](https://www.zotero.org/google-docs/?cEZHFB)
- [3] [B. Suratno and J. Shafira, "Development of User Interface/User Experience](https://www.zotero.org/google-docs/?cEZHFB)  [using Design Thinking Approach for GMS Service Company,"](https://www.zotero.org/google-docs/?cEZHFB) *[J. Inf. Syst.](https://www.zotero.org/google-docs/?cEZHFB)  [Inform.](https://www.zotero.org/google-docs/?cEZHFB)*, vol. 4, no. 2, pp. 469–494, Aug. 2022, doi: [10.51519/journalisi.v4i2.344.](https://www.zotero.org/google-docs/?cEZHFB)
- [4] [R. D. Darmawan and H. Rohman, "Peningkatan Performa Pengalaman](https://www.zotero.org/google-docs/?cEZHFB)  Pengguna Aplikasi Seluler Ajaib [dengan Pendekatan Design Thinking dan](https://www.zotero.org/google-docs/?cEZHFB)  [Pengujian A/B: Studi Kasus UX Terhadap Ajaib -](https://www.zotero.org/google-docs/?cEZHFB) Platform Investasi Daring," *[J. Inform. Dan Rekayasa Perangkat Lunak](https://www.zotero.org/google-docs/?cEZHFB)*[, vol. 4, no. 1, p. 1, Mar. 2022, doi:](https://www.zotero.org/google-docs/?cEZHFB)  [10.36499/jinrpl.v4i1.4762.](https://www.zotero.org/google-docs/?cEZHFB)
- [5] [D. A. Rusanty, H. Tolle, and L. Fanani, "Perancangan User Experience](https://www.zotero.org/google-docs/?cEZHFB)  [Aplikasi Mobile Lelenesia \(Marketplace Penjualan Lele\) Menggunakan](https://www.zotero.org/google-docs/?cEZHFB)  [Metode Design Thinking".](https://www.zotero.org/google-docs/?cEZHFB)
- [6] [I. Darmawan, M. Saiful Anwar, A. Rahmatulloh, and H. Sulastri, "Design](https://www.zotero.org/google-docs/?cEZHFB)  [Thinking Approach for User Interface Design and User Experience on](https://www.zotero.org/google-docs/?cEZHFB)  [Campus Academic Information Systems,"](https://www.zotero.org/google-docs/?cEZHFB) *[JOIV Int. J. Inform. Vis.](https://www.zotero.org/google-docs/?cEZHFB)*[, vol. 6, no.](https://www.zotero.org/google-docs/?cEZHFB)  [2, p. 327, Jun. 2022, doi: 10.30630/joiv.6.2.997.](https://www.zotero.org/google-docs/?cEZHFB)
- [7] [T. D. Krismanda and N. Setiyawati, "PERANCANGAN USER INTERFACE](https://www.zotero.org/google-docs/?cEZHFB)  [DAN USER EXPERIENCE FITUR DIGITAL BANKING JAGO LAST](https://www.zotero.org/google-docs/?cEZHFB)  [WISH MENGGUNAKAN DESIGN THINKING,"](https://www.zotero.org/google-docs/?cEZHFB) *[J. Pendidik. Teknol. Inf.](https://www.zotero.org/google-docs/?cEZHFB)  [JUKANTI](https://www.zotero.org/google-docs/?cEZHFB)*, vol. [5, no. 2, pp. 126–135, Nov. 2022, doi:](https://www.zotero.org/google-docs/?cEZHFB)  [10.37792/jukanti.v5i2.561.](https://www.zotero.org/google-docs/?cEZHFB)
- [8] [Y. A. E. A H Makalalag, "User Interface/User Experience Design for Mobile-](https://www.zotero.org/google-docs/?cEZHFB)[Based Project Management Application Using Design](https://www.zotero.org/google-docs/?cEZHFB) Thinking Approach,"

[Jul. 2021, doi: 10.5281/ZENODO.5055189.](https://www.zotero.org/google-docs/?cEZHFB)

- [9] [F. I. Romadhanti and I. Aknuranda, "Evaluasi dan Perbaikan Desain](https://www.zotero.org/google-docs/?cEZHFB)  [Antarmuka Pengguna Sistem Informasi Musyawarah Masjid menggunakan](https://www.zotero.org/google-docs/?cEZHFB)  [Goal-Directed Design \(GDD\) \(Studi Kasus : Masjid Ibnu Sina Jl.Veteran](https://www.zotero.org/google-docs/?cEZHFB)  [Malang\)".](https://www.zotero.org/google-docs/?cEZHFB)
- [10] I. A. Juliansyah and I. V. Paputungan, "Perancangan User Experience [Pada Website Penjualan Kerajinan Tangan Dengan Metodologi Design](https://www.zotero.org/google-docs/?cEZHFB)  [Thinking".](https://www.zotero.org/google-docs/?cEZHFB)
- [11] F. Fariyanto and F. Ulum, "PERANCANGAN APLIKASI PEMILIHAN [KEPALA DESA DENGAN METODE UX DESIGN THINKING \(STUDI](https://www.zotero.org/google-docs/?cEZHFB)  [KASUS: KAMPUNG KURIPAN\),"](https://www.zotero.org/google-docs/?cEZHFB) *[J. Teknol. Dan Sist. Inf.](https://www.zotero.org/google-docs/?cEZHFB)*[, vol. 2, no. 2.](https://www.zotero.org/google-docs/?cEZHFB)
- [12] [W. S. L. Nasution and P. Nusa, "UI/UX Design Web-Based Learning](https://www.zotero.org/google-docs/?cEZHFB)  [Application Using Design Thinking Method,"](https://www.zotero.org/google-docs/?cEZHFB) *[ARRUS J. Eng. Technol.](https://www.zotero.org/google-docs/?cEZHFB)*[, vol.](https://www.zotero.org/google-docs/?cEZHFB)  [1, no. 1, pp. 18–27, Aug. 2021, doi: 10.35877/jetech532.](https://www.zotero.org/google-docs/?cEZHFB)
- [13] [E. Susilo, F. D. Wijaya, and R. Hartanto, "Perancangan dan Evaluasi User](https://www.zotero.org/google-docs/?cEZHFB)  [Interface Aplikasi Smart Grid Berbasis Mobile Application,"](https://www.zotero.org/google-docs/?cEZHFB) *[J. Nas. Tek.](https://www.zotero.org/google-docs/?cEZHFB)  [Elektro Dan Teknol. Inf. JNTETI](https://www.zotero.org/google-docs/?cEZHFB)*[, vol. 7, no. 2, Jun. 2018, doi:](https://www.zotero.org/google-docs/?cEZHFB)  [10.22146/jnteti.v7i2.416.](https://www.zotero.org/google-docs/?cEZHFB)
- [14] [E. Z. Dewi, M. Fransisca, R. I. Handayani, and F. L. D. Cahyanti,](https://www.zotero.org/google-docs/?cEZHFB)  ["Analysis and Design of UI/UX Mobile Applications for Marketing of](https://www.zotero.org/google-docs/?cEZHFB)  [UMKM Products Using Design Thinking Method,"](https://www.zotero.org/google-docs/?cEZHFB) *[Sinkron](https://www.zotero.org/google-docs/?cEZHFB)*[, vol. 7, no. 4, pp.](https://www.zotero.org/google-docs/?cEZHFB)  [2329–2339, Oct. 2022, doi: 10.33395/sinkron.v7i4.11505.](https://www.zotero.org/google-docs/?cEZHFB)
- [15] [L. C. Wijaya, "Analisis Usabilitas pada Sistem Monitoring dan Otomasi](https://www.zotero.org/google-docs/?cEZHFB)  [Greenhouse untuk Budidaya Tanaman Cabai Berbasis Android,"](https://www.zotero.org/google-docs/?cEZHFB) *[Edu](https://www.zotero.org/google-docs/?cEZHFB)  [Komputika J.](https://www.zotero.org/google-docs/?cEZHFB)*[, vol. 6, no. 2, pp. 60–67, Dec. 2019, doi:](https://www.zotero.org/google-docs/?cEZHFB)  [10.15294/edukomputika.v6i2.34412.](https://www.zotero.org/google-docs/?cEZHFB)

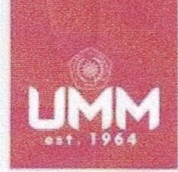

# **FAKULTAS TEKNIK**

**INFORMATIKA** 

informatika.umm.ac.id | informatika@umm.ac.id

# UNIVERSITAS<br>MUHAMMADIYAH<br>MALANG

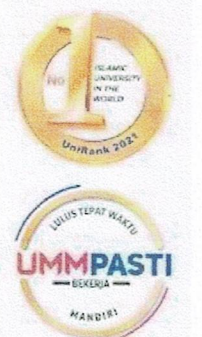

# FORM CEK PLAGIARISME LAPORAN TUGAS AKHIR

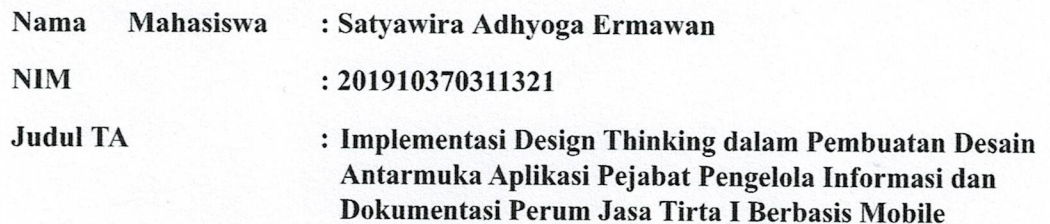

#### Hasil Cek Plagiarisme dengan Turnitin

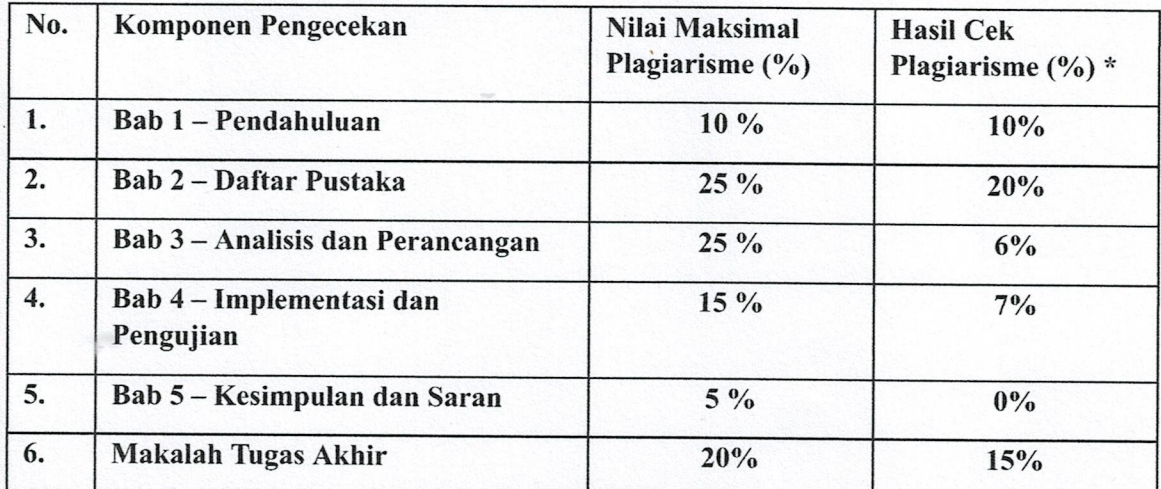

\*) Hasil cek plagiarism diisi oleh pemeriksa (staf TU)

\*) Maksimal 5 kali (4 Kali sebelum ujian, 1 kali sesudah ujian)

#### Mengetahui,

Pemeriksa (Staff TU)

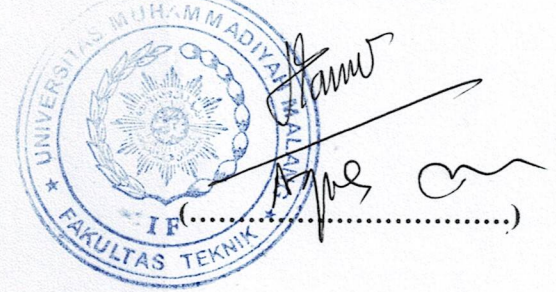

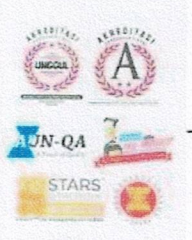

Kampus I will Bandung 1 Malang, Jawa Timur<br>P: +62 341 551 253 (Hunting)<br>F: +62 341 460 435 Kampus II .u. Bendungan Sutami No.188 Malang, Jawa Timur<br>P: +62 341 551 149 (Hunting)<br>F: +62 341 582 060 Kampus III

Kampus III<br>Jl. Raya Tlogomas No.246 Malang, Jawa Timur<br>P: +62 341 464 318 (Hunting)<br>F: +62 341 460 435<br>E: webmaster@umm.ac.id